# THE JOURNALIST<br>SURVIVAL GUIDE ANANIMATEDVIDEOGUID

## **Lesson 9 How to Secure Skype: Checklist and Guidelines**

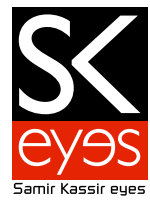

### **Guidelines:**

Do I have a secure password for my account? Is this really my friend/colleague? Invitation to connect: have them write something only the two of you would know rather than just the generic message

#### **Once connected:**

do a quick voice or video call to make sure it's really them behind the account Will their network of contacts put them in danger?

#### **Chat history**

No record of voice or video calls, but you are still listed in their contacts

### **How to Find and Change Security Settings:**

**On Windows** Under "Tools", select "Options": Under "Privacy", select "Privacy Settings" **On Mac**, select skype from the tope menu tab, then click preferences. Privacy settings can be found amongst the preferences category.

### **Important settings:**

Allow IMs from...: select "people in my Contact list only" to prevent spam or other potentially harmful IMs being sent to your account

### **Keep history for:**

you can reduce this from "forever" to a shorter time period

----------

**Produced by: The SKeyes Center for Media and Cultural Freedom at the Samir Kassir Foundation**

The content of the video was prepared with the pro bono assistance of: **The ICT team at the National Democratic Institute**

Executive producer: **Maroun Sfeir** Storyboard creation and animation: **kook creative studio** 

Video Consultant: **Andrew Codd** Translation: **Nour El-Assaad** Voice over - Arabic: **Rima Khaddaj** 

#### Voice over - English: **Andrew Codd** Sound recording: **Creative Impact** Music: **"Mining by Moonlight" by Kevin MacLeod**

This project has been made possible thanks to the support of the **National Endowment for Democracy**.

You are free to share, copy, distribute, and transmit this work under the condition that you attribute the work to the Samir Kassir Foundation, but without suggesting in any way that the Samir Kassir Foundation endorses you or your use of the work. You may not use this work for commercial purposes. You may not alter, transform, or build upon this work.